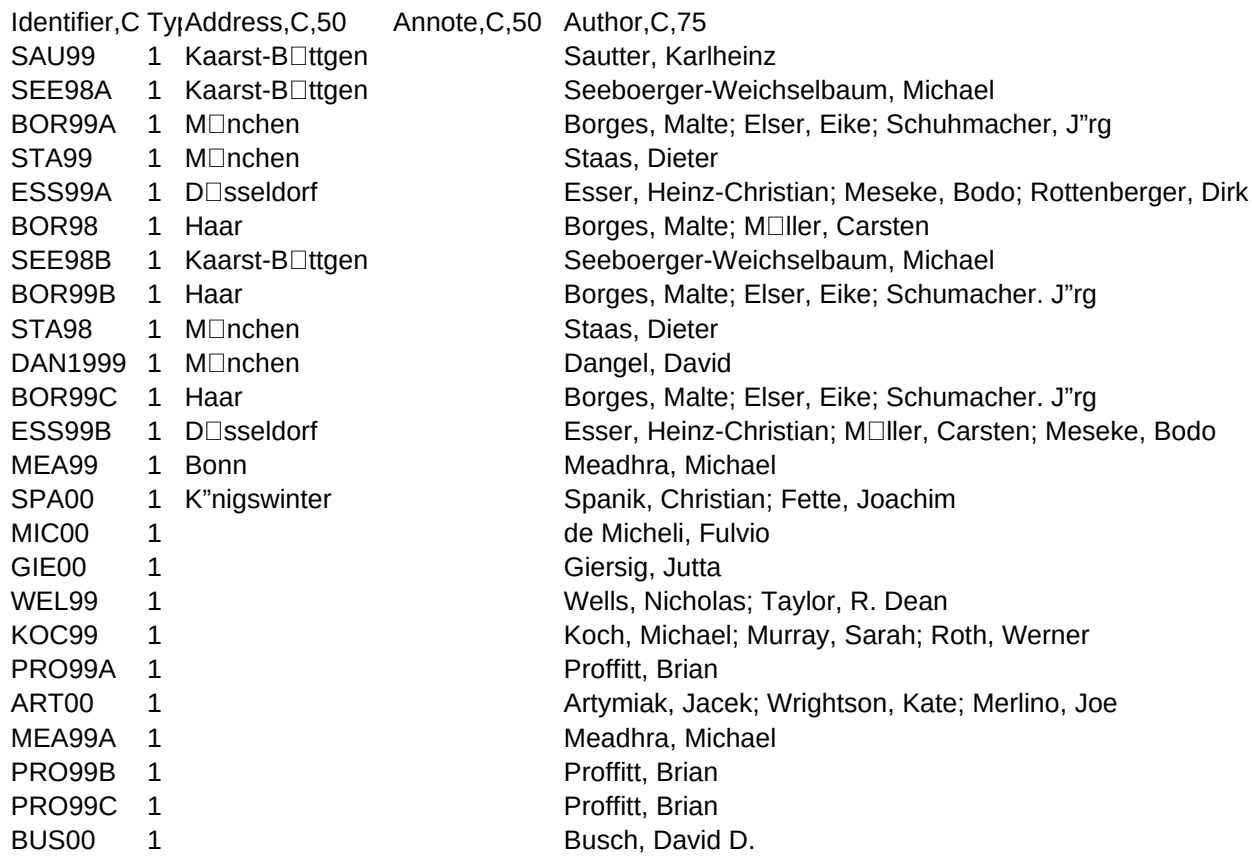

Booktitle,C,50 Chapter,C,50 Edition,C,50 Editor,C,50 Howpublish,C,Institutn,C,50 Journal,C,50

Month, C,50 Note, C,50 Number, C,50 Organizat, C,5 Pages, Publisher, C,50 School, C,50

- BHV
- Heyne
- 
- Carl Hanser
- Sybex
- Markt und Technik
- BHV
- Markt und Technik
- Carl Hanser
- Beck-DTV
- Markt und Technik
- Sybex
- MITP
- More Software
- SMARTBOOKS GIERSIG
- MacMillan
- Que
- Prima Publishing
- IDG Books Worldwide
- IDG Books Worldwide
- Prima Publishing
- Prima Publishing
- Sybex

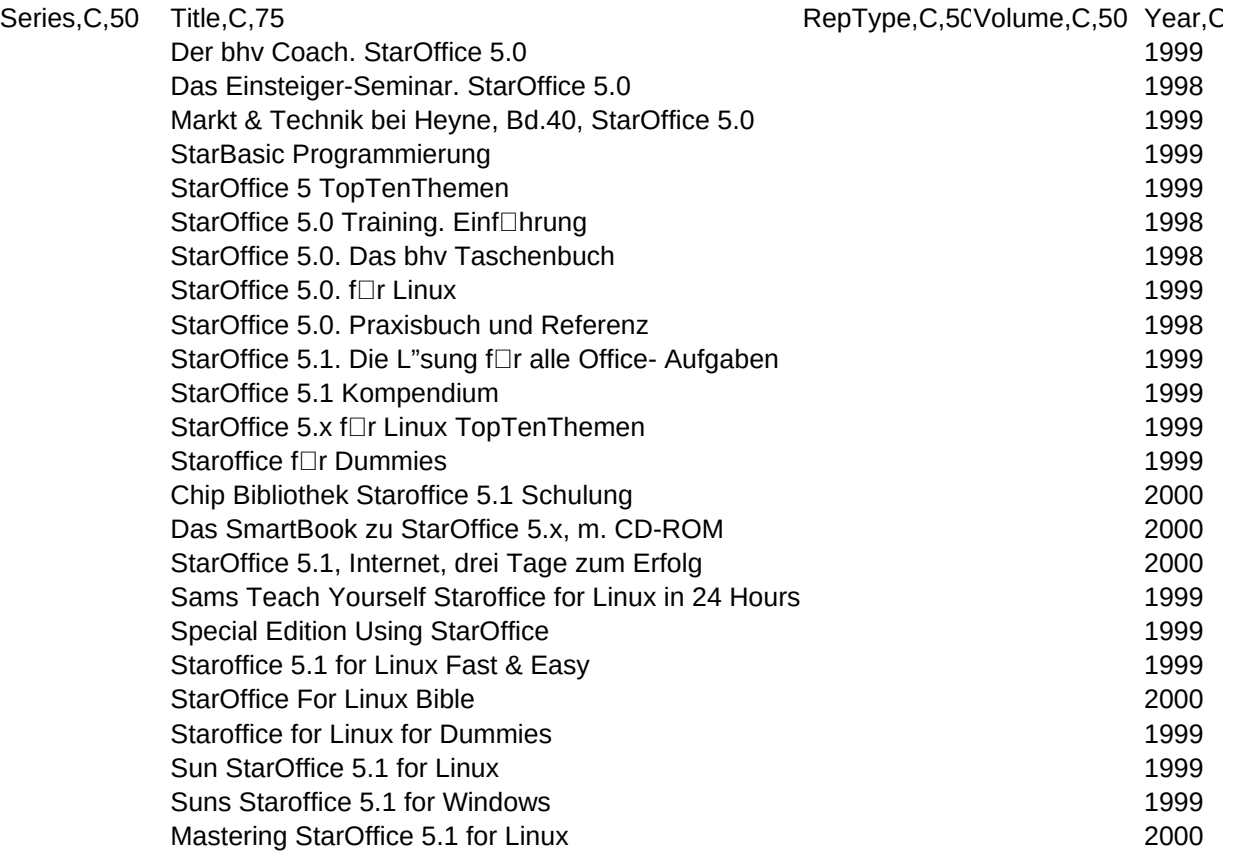

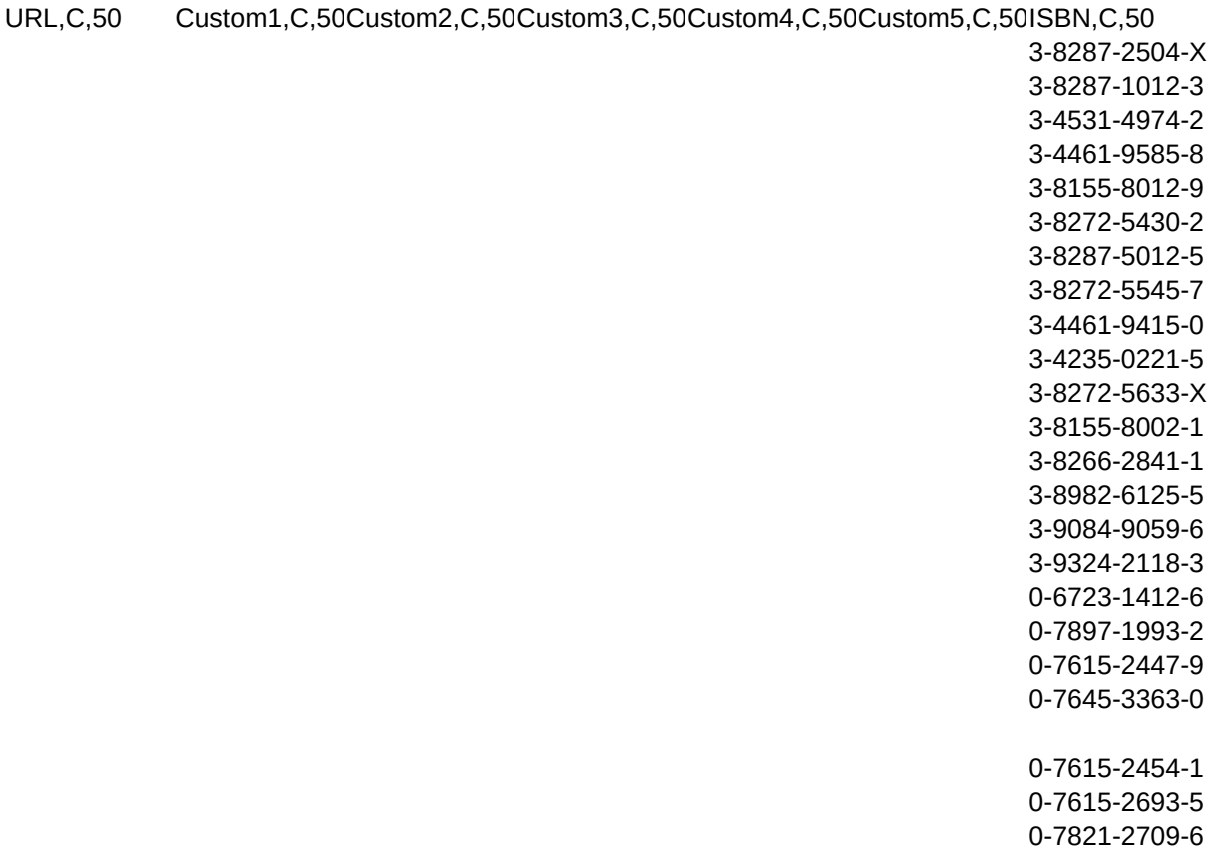